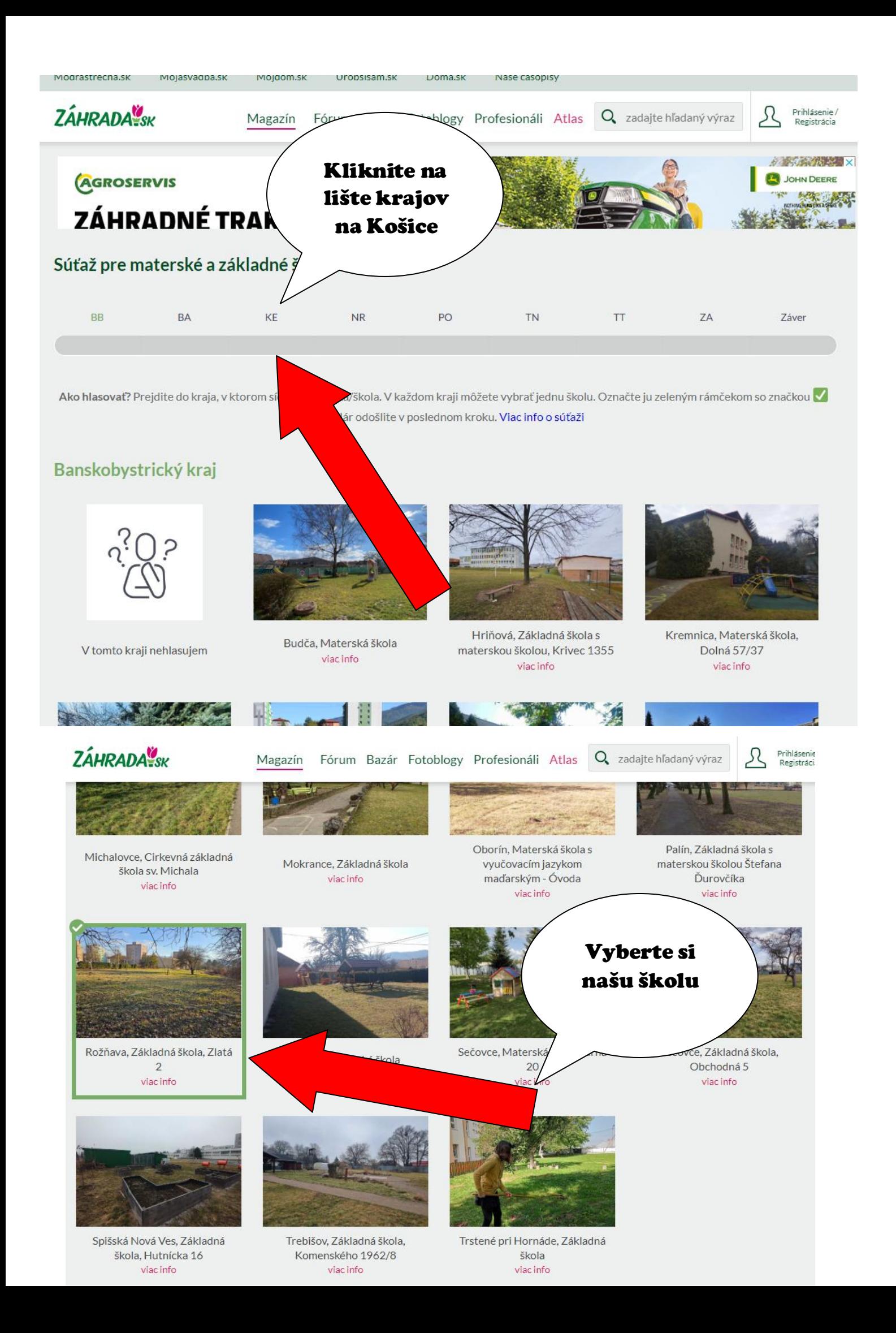

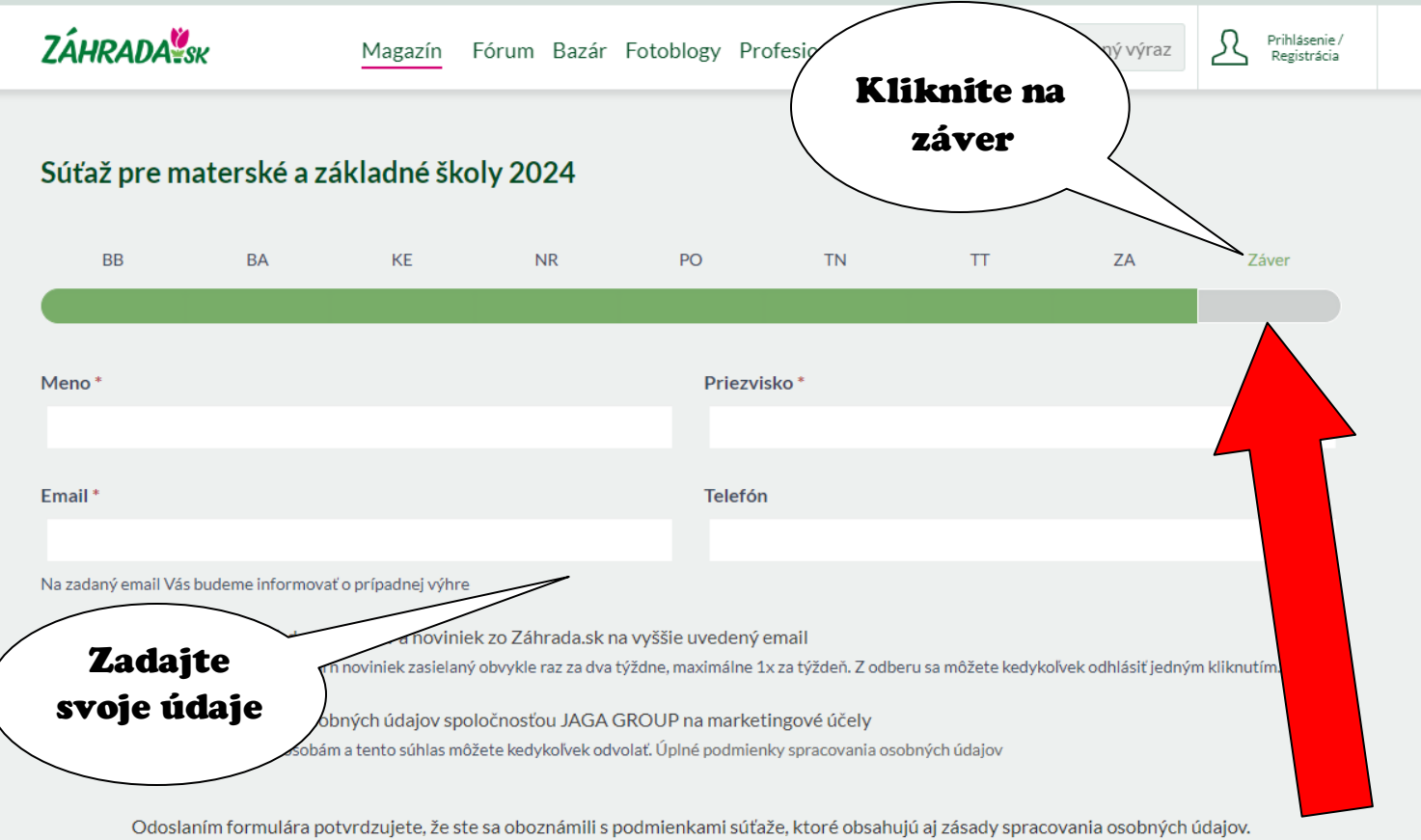

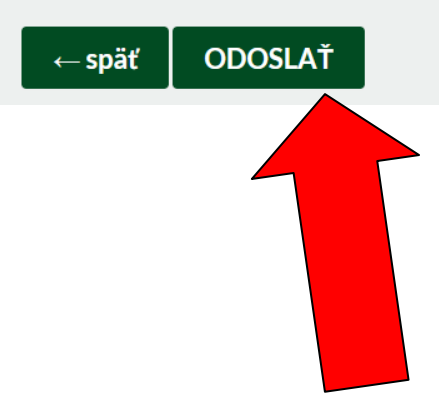

## Ďakujeme, že ste zahlasovali za našu školu!